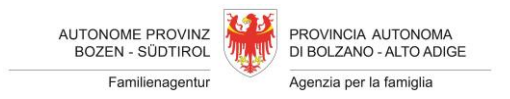

# **Anleitung zum korrekten Ausfüllen der Anlage A (detaillierte Spesenaufstellung, Excel-Tabelle)**

## **ALLGEMEINES:**

Die DETAILLIERTE AUFSTELLUNG DER EFFEKTIVEN AUSGABEN/EINNAHMEN bzw. ANLAGE A ist integrierender Bestandteil des Antrages um Auszahlung eines Beitrages und ersetzt die frühere Version "Detaillierte Aufstellung effektive Ausgaben", welche auf der institutionellen Webseite der Familienagentur (Bereich Ferien- und Nachmittagsbetreuung) angeboten wurde. Die Anlage A muss auf jeder Seite vom gesetzlichen Vertreter/der gesetzlichen Vertreterin des antragstellenden Vereins bzw. der antragstellenden Körperschaft unterzeichnet eingereicht werden. Für das unterzeichnete Dokument kann ein jeweils passendes digitales oder analoges Format vom Antragstellenden gewählt werden, zu beachten ist aber, dass **zusätzlich** eine Version im Microsoft Excel-Arbeitsblatt-Format (.xlsx) eingereicht werden muss. Dabei muss die Grundstruktur der Tabelle beibehalten werden, d.h. es dürfen keine Spalten oder Zellen/Zeilen gelöscht werden. Sollten wir eine Abänderung der Datenstruktur feststellen, ist die Anlage als unvollständig anzusehen und kann nicht berücksichtigt werden. Sollten Sie zu wenige Zeilen vorfinden, können Sie gerne welche hinzufügen. Es dürfen allerdings keine Zeilen/Zellen gelöscht werden.

#### **AUSFÜLLEN DER ANLAGE A:**

Die Anlage A weist mehrere Tabellen auf, in denen jeweils bestimmte Kosten- oder Einnahmekategorien eingetragen werden müssen. Wie im Beschluss der Landesregierung vom 23. Januar 2018, Nr. 57 vorgesehen, müssen die jeweiligen Spesenkategorien pro Projekt getrennt aufgelistet werden. Konkret bedeutet dies, dass beispielsweise die Personalkosten (pädagogische Leitung, Verwaltungspersonal, Betreuungspersonal) für jedes der maximal drei Projekte eines Antrags getrennt aufgelistet sein müssen. Bei mehreren Projekten ist es erforderlich, das bereits vorhandene Tabellenblatt zu kopieren und der Anzahl der Projekte gemäß zu vervielfältigen. Bei Bedarf kann die Anzahl an Zeilen erhöht werden, um sämtliche, effektiv getragenen Spesen auflisten zu können.

Für **jedes einzelne Projekt** sind deshalb die Tabellen für folgende Spesen- /Einnahmekategorien **getrennt** auszufüllen:

- Projektnummer
- Bezeichnung Projekt
- Gesamtbetrag der getragenen Spesen
- A1) Personalkosten aus Lohnabhängigkeit (pädagogische Leitung, Verwaltungspersonal, Betreuungspersonal)
- A2) Personalkosten nicht lohnabhängig
- B) Führungskosten
- C) Kleinere Ausgaben bis zum einheitlichen Höchstbetrag von 2.500,00 Euro
- Die detaillierte Aufstellung der effektiven Einnahmen (Einnahmen von Sponsoren, Eigenmittel, Einnahmen aus Teilnahmegebühren)
- Der Finanzierungsbericht (für das einzelne Projekt)

**Zusammenfassend für sämtliche Projekte (Projekt 1-3)** sind die Tabellen/Felder für folgende Spesen-/Einnahmekategorien bzw. allgemeine Informationen auszufüllen:

- ICA-Nummer
- Gesamtbetrag des gewährten Beitrages
- Gesamtbetrag der zugelassenen Spesen
- Detaillierte Aufstellung der Kosten für Kinder und Jugendlichen mit zertifizierter **Beeinträchtigung**
- Finanzierungsbericht der Kosten für Kinder und Jugendlichen mit zertifizierter Beeinträchtigung
- Finanzierungsbericht (zusammenfassend, für die Projekte 1-3)

#### **Zu den einzelnen, angeforderten Informationen:**

#### **ICA-Nummer**

Die ICA-Nummer entspricht der im Gewährungsschreiben als "Unser Zeichen" angegebenen Nummer

#### **Projekt Nr.**

Bitte die Projektnummer für das jeweilige Projekt angeben (Projekt 1-3) - bitte die Reihenfolge des Antrages um Gewährung berücksichtigen

### **Bezeichnung Projekt**

Bitte die Bezeichnung des Projektes eintragen. Abweichungen von den Bezeichnungen des Antrages um Gewährung eines Beitrages sind zu vermeiden

#### **Gesamtbetrag des gewährten Beitrages**

Der Gesamtbetrag des gewährten Beitrages kann dem Gewährungsschreiben für den jeweiligen Antrag entnommen werden. Er bleibt projektunabhängig gleich und gilt für den gesamten Antrag

#### **Gesamtbetrag der zugelassenen Spesen**

Der Gesamtbetrag der zugelassenen Spesen kann dem Gewährungsschreiben für den jeweiligen Antrag entnommen werden. Er bleibt projektunabhängig gleich und gilt für den gesamten Antrag

## **Gesamtbetrag der getragenen Spesen**

Der Gesamtbetrag der getragenen Spesen bezieht sich auf das einzelne Projekt. Die zusammenfassenden Kosten werden beim zusammenfassenden Finanzierungsplan angegeben

## **A1) Personalkosten aus Lohnabhängigkeit**

Vor- und Zuname des Mitarbeiters: Eingabe des Vor- und Zunamens des Mitarbeiters/der **Mitarbeiterin** 

Zeitraum: Zeitraum der Anstellung

Stunden insgesamt: Gesamtanzahl der für das jeweilige Projekt vom Mitarbeiter/der Mitarbeiterin erbrachten Stunden

Berufsbild/Funktion: Eingabe lediglich durch Auswahl im Dropdown Menu möglich (Pädagogischer Leiter\*In, Betreuungspersonal, Verwaltungspersonal, anderes Berufsbild) Funktionsebene: Angabe der Funktionsebene (falls bekannt)

Bruttolohn: Angabe des Bruttolohns

Beiträge zu Lasten des Betriebes: Beiträge zu Lasten des Betriebes (nicht im Bruttolohn inkludierte Beiträge)

Gesamt: Gesamtbetrag, der für die Berechnung des Restbeitrages herangezogen wird Bruttolohn/Stunde: Angabe des Bruttolohnes pro Stunde des Mitarbeiters/der Mitarbeiterin. Hier sind die Bruttokosten (inklusive Beiträge zu Lasten des Betriebes) pro Stunde anzugeben, welche für den Mitarbeiter/die Mitarbeiterin anfallen

# **A2) Personalkosten nicht lohnabhängig**

Es gelten dieselben Feldbeschreibungen, die bei den Führungskosten aufgelistet werden, mit Ausnahme der folgenden Kategorien: "Bezeichnung des Rechnungsstellers", "Zeitraum", "Stunden insgesamt" und "Berufsbild/Funktion". Für Gemeinden, die eine Vereinbarung zur Durchführung des Projekts haben: In den Personalkosten werden NUR jene Kosten für das Personal der projektdurchführenden Organisation angeführt

# **B) Führungskosten**

Lieferant: Lieferant der erbrachten Leistung

Beschreibung der Leistung/Lieferung: Kurze Beschreibung der erbrachten Leistung/Lieferung Kostentyp: Eingabe lediglich durch Auswahl im Dropdown Menu möglich (Mietkosten, Nebenkosten, Materialkosten, Verpflegungskosten, allg. Verwaltungskosten)

Rechnung (Nummer und Datum): Angabe der Rechnungsnummer mit Datum der Ausstellung Bezahlt am: Datum, an dem die ausgestellte Rechnung beglichen wurde

Grundlage: Grundlage, exklusive den Mehrwertsteuerbetrag

MwSt.-Satz: Mehrwertsteuersatz in Prozenten ausgedrückt. Dieser Wert ist erforderlich, um den MwSt. Betrag korrekt berechnen zu können und infolgedessen den Gesamtbetrag zu bestimmen. Der Mehrwertsteuersatz ist **nicht** mit dem Prozentwert der absetzbaren Mehrwertsteuer gleichzusetzen!

MwSt. Betrag: Basierend auf der Grundlage und des dazugehörigen Mehrwertsteuersatzes errechneter Betrag. Es handelt sich hierbei um den in Euro ausgedrückten, prozentmäßigen Anteil der Grundlage nach Mehrwertsteuersatz

Gesamt: Gesamtbetrag, inklusive errechneten Mehrwertsteuerbetrag

% MwSt. absetzbar: Angabe des Prozentwertes, der die Absetzbarkeit der Mehrwertsteuer definiert (beispielsweise 100% bei vollständiger Absetzbarkeit). Der Prozentwert der absetzbaren Mehrwertsteuer ist **nicht** mit dem Mehrwertsteuersatz gleichzusetzen!

MwSt. neu berechnet: Neu berechneter Betrag, der den absetzbaren Prozentwert berücksichtigt und vom Mehrwertsteuerbetrag (siehe oben) subtrahiert

Neuer Gesamtbetrag: Gesamtbetrag (siehe "Gesamt" oben) abzüglich Betrags der absetzbaren Mehrwertsteuer, der für die Berechnung des Restbeitrages herangezogen wird

#### **C) Kleinere Ausgaben bis zum einheitlichen Höchstbetrag von 2.500,00 Euro**

Es gelten dieselben Feldbeschreibungen, die bereits bei den Führungsspesen aufgelistet wurden

#### **Detaillierte Aufstellung der effektiven Einnahmen (für das einzelne Projekt)**

Einnahmen von Sponsoren: Einnahmen, welche aus Spenden von Sponsoren resultieren

Eigenmittel: Angabe der zur Verfügung stehenden Eigenmittel

Einnahmen aus Teilnahmegebühren: Einnahmen, welche aus dem Erheben von Teilnahmegebühren resultieren

#### **Finanzierungsbericht (für das einzelne Projekt)**

Gesamtbetrag der Ausgaben: Gesamtbetrag der Ausgaben, resultierend aus der Summe zwischen sämtlichen Personal-, Führungsspesen und kleineren Ausgaben (für das einzelne Projekt)

Gesamtbetrag der Einnahmen: Gesamtbetrag der einnahmen, resultierend aus der Summe zwischen sämtlichen Einnahmekategorien bei "Detaillierte Aufstellung der effektiven Einnahmen" (siehe oben)

Differenz: Differenz zwischen dem Gesamtbetrag der Ausgaben (für das einzelne Projekt) und dem Gesamtbetrag der Einnahmen (für das einzelne Projekt)

#### **Personalkosten für die Betreuung von Kindern mit zertifizierter Beeinträchtigung**

Es gelten dieselben Feldbeschreibungen, die bereits bei den allgemeinen Personalspesen aufgelistet wurden. Wichtig ist, dass die Spesen für Kinder mit zertifizierter Beeinträchtigung von anderen Kosten separat anzuführen sind (sie dürfen deshalb nicht bei den allgemeinen Führungs- und Personalspesen enthalten sein). Obgenannter Kriterienbeschluss sieht in Art.

10 Abs. 3 vor: "Für das Personal und die Mittel, welche zur angemessenen Betreuung von Kindern und Jugendlichen mit bescheinigter Beeinträchtigung erforderlich sind, wird ein Beitrag in Höhe von 80 Prozent der entsprechenden Kosten gewährleistet; diese sind getrennt anzuführen." Diese Kosten sind zusammenfassend für sämtliche Projekte des Antrags anzugeben (Projekt 1-3)

# **Kosten für Gebrauchs- und Hilfsmittel für die Betreuung von Kindern mit zertifizierter Beeinträchtigung**

Es gelten dieselben Feldbeschreibungen, die bereits bei den allgemeinen Führungsspesen aufgelistet wurden. Wichtig ist, dass die Spesen für Kinder mit zertifizierter Beeinträchtigung von anderen Kosten separat anzuführen sind (sie dürfen deshalb nicht bei den allgemeinen Führungs- und Personalspesen enthalten sein). Obgenannter Kriterienbeschluss sieht in Art. 10 Abs. 3 vor: "Für das Personal und die Mittel, welche zur angemessenen Betreuung von Kindern und Jugendlichen mit bescheinigter Beeinträchtigung erforderlich sind, wird ein Beitrag in Höhe von 80 Prozent der entsprechenden Kosten gewährleistet; diese sind getrennt anzuführen." Diese Kosten sind zusammenfassend für sämtliche Projekte des Antrags anzugeben (Projekt 1-3)

**Finanzierungsbericht (Kosten für die Betreuung von Kindern mit zertifizierter Beeinträchtigung, Projekte 1-3)**

Personalspesen: Gesamtbetrag der Personalspesen für die Betreuung von Kindern mit zertifizierter Beeinträchtigung

Material- bzw. Führungsspesen: Gesamtbetrag der Führungsspesen für die Betreuung von Kindern mit zertifizierter Beeinträchtigung

Gesamt: Gesamtbetrag der Ausgaben für die Betreuung von Kindern mit zertifizierter Beeinträchtigung

Effektive Einnahmen: Gesamtbetrag der Einnahmen für die Betreuung von Kindern mit zertifizierter Beeinträchtigung

Differenz: Differenz zwischen dem Gesamtbetrag der Ausgaben und dem Gesamtbetrag der Einnahmen für die Betreuung von Kindern mit zertifizierter Beeinträchtigung

#### **Finanzierungsbericht (zusammenfassend, für die Projekte 1-3)**

Es gelten dieselben Feldbeschreibungen, die bereits beim Finanzierungsbericht (für das einzelne Projekt) aufgelistet wurden. Wichtig ist, dass die Spesen für Kinder mit zertifizierter Beeinträchtigung nicht im zusammenfassenden Finanzierungsbericht anzuführen sind. Die im Finanzierungsbericht aufgelisteten Kosten und Einnahmen sind zusammenfassend für sämtliche Projekte des Antrags anzugeben (Projekt 1-3)